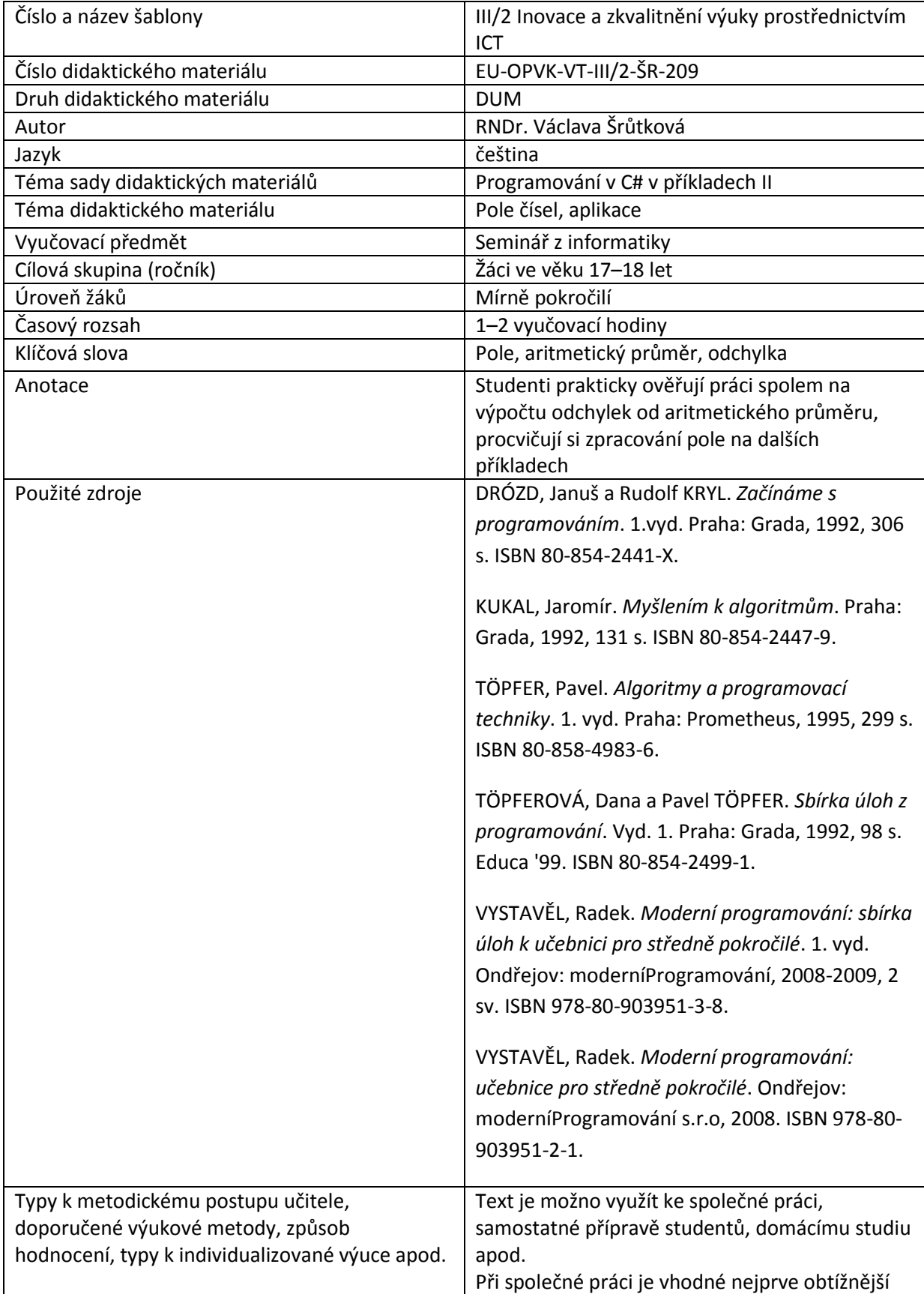

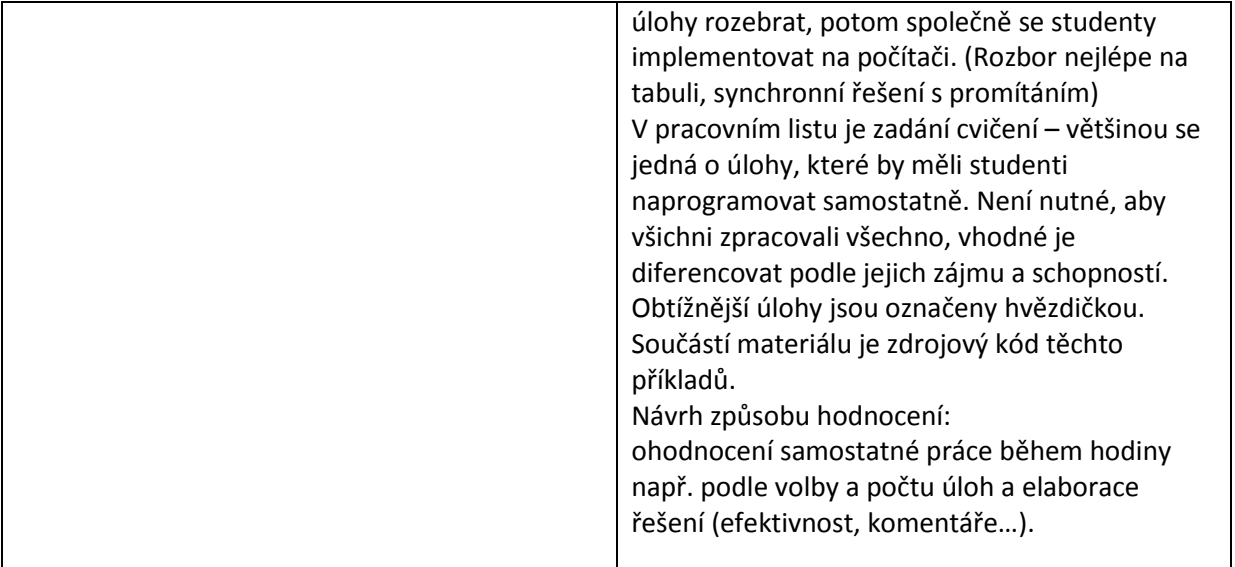

# **Metodický list k didaktickému materiálu**

### **Prohlášení autora**

Tento materiál je originálním autorským dílem. K vytvoření tohoto didaktického materiálu nebyly použity žádné externí zdroje s výjimkou zdrojů citovaných v metodickém listu.

Obrázky (schémata a snímky obrazovek) pocházejí od autora.

# **209. Pole čísel, aplikace**

# **Příklad 1**

Vygenerujte pole 20 náhodných celých čísel mezi 10 a 20 (simulace výsledků měření nějaké veličiny) Vypočítejte aritmetický průměr a odchylky od průměru (na dvě desetinná místa). Náhodná čísla i odchylky zobrazte do dvou textových polí.

Průměr je třeba nejprve vypočítat a pak postupně odčítat od jednotlivých hodnot – proto je třeba, abychom si hodnoty pamatovali v poli čísel.

```
public partial class Form1 : Form
     {
         Random nahoda=new Random();
         public Form1()
         {
             InitializeComponent();
```

```
private void buttonAP Click(object sender, EventArgs e)
        {
            double[] cisla = new double[20];
            double prumer, x,odch; //x - náhodné číslo
            double suma = 0;
           for (int i = 0; i < 20; i++)
\{ //generování, zobrazení čísel a výpočet součtu
               x = nahoda. Next (10, 21);
                cisla[i]=x;
                textBoxVysl1.Text += x.ToString("F2") + Environment.NewLine;
               suma += x; }
           prumer = suma / 20;
            MessageBox.Show(prumer.ToString("F2"));
           for (int i = 0; i < 20; i++)
\{ //výpočet a zobrazení odchylek
               \text{odch} = \text{cisla}[i] - \text{prumer}; textBoxVysl2.Text += odch.ToString() + Environment.NewLine;
 }
        }
```
### **Příklad 2**

}

Simulujte házení kostkou pomocí generátoru náhodných čísel. Zobrazte hody do textBoxu a zjistěte, kolikrát co padlo.

Pro četnosti hodů bychom mohli používat 6 veličin, ale elegantněji (a pro větší množství hodnot mnohem jednoduššeji) se to dá udělat pomocí pole cetnost[x], kde x je hodnota, jejíž četnost padla, takže například padne-li dvojka, zvýšíme četnost[2] o jedničku…

```
private void buttonKostka_Click(object sender, EventArgs e)
         {
            //20 vrhů kostkou a kolikrát co padlo
           int[] cetnost = new int[7];
            //pro jednoduchost cetnost[0] nebudeme používat
            int hod;
           for (int i = 1; i < 7; i++)
               cetnost[i] = 0; //vynulování pole četností
            for (int i = 0; i < 20; i++)
\{hod = nahoda.Next(1, 7);
                cetnost[hod]++;
                textBoxVysl1.Text += hod.ToString() + Environment.NewLine;
 }
           for (int i = 1; i < 7; i++)
```

```
 textBoxVysl2.Text += i.ToString() + ": " + cetnost[i].ToString() + 
Environment.NewLine;
```
}

# **Pracovní list**

### **Cvičení**

Vygenerujte členské pole 10 náhodných celých čísel mezi 10 a 20 při vytvoření formuláře, zobrazte ho a s ním pak pracujte. Zobrazte původní pole a vždy pole upravené.

- 1. Zjistěte, kolikrát se v poli vyskytuje poslední číslo.
- 2. Zvětšete všechna lichá čísla v poli o 100 .
- 3. Vyhledejte nejmenší číslo a vyměňte ho s prvním číslem v poli.

4. (\*) Naprogramujte průchod celým polem, přičemž budete vždy porovnávat dvojice sousedních prvků. Pokud je větší číslo před menším, vyměňte je. (Probublávání) Kam se přitom dostane největší číslo?

## **Řešení**

Tisk upraveného pole:

```
for (int i = 0; i < 10; i++)
\{ textBoxVysl2.Text += cisla[i].ToString() + Environment.NewLine;
           }
1.
//počet výskytů posledního čísla
          int pocet = 0;for (int i = 0; i < 10; i++)
\{ if (cisla[i] ==cisla[9])
               pocet++;
 }
           MessageBox.Show(pocet.ToString());
2.
//Zvětšení lichých o 10
          for (int i = 0; i < 10; i++)
\{ if (cisla[i] %2!=0)
                cisla[i]+=100; }
3.
  //Nejmenší na začátek
```
//Abychom mohli vyměnit munimum s 1. prvkem, musíme si pamatovat,

```
 //kde se v původním poli vyskytovalo.
            int imin,pom; //index minima, pomocné číslo na výměnu.
            imin = 0;
           for (int i = 1; i < 10; i++)
            {
                if (cisla[imin]>cisla[i])
                    imin=i;
 }
           pom = cisla[imin]; cisla[imin] = cisla[0]; cisla[0] = pom;
```
### 4.

### //Probublávání

```
 int pom;
        for (int i = 0; i < 9; i++) //pro i+1=9 i může být nejvýš 8
\{if (cisla[i] > cisla[i + 1]) {
               pom = cisla[i]; cisla[i] = cisla[i+1]; cisla[i+1] = pom; }
 }
```